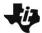

## Python Syntax Quick Reference for Coding the Sounds of Music Project

## TI-NSPIRE™ CXII PYTHON

| Command                    | Example                          | Behavior                                                                                              |
|----------------------------|----------------------------------|----------------------------------------------------------------------------------------------------|
| from module_name import *  | from ti_hub import *             | Imports all the functions in the ti_hub module for use in the program. The ti_hub module              |
|                            |                                  | includes all the necessary additions needed for the Music project.                                    |
| sound.tone(frequency,time) | sound.tone(440,1)                | Plays a tone through the TI-Innovator Hub speaker. In the example, plays the frequency 440            |
|                            |                                  | hertz (Hz) for 1 second.                                                                              |
| sleep(seconds)             | sleep(1.5)                       | Pauses program for 1.5 seconds.                                                                       |
| sound.note("note",time)    | sound.tone("C4",.6)              | Plays a note through the TI-Innovator Hub speaker. In the example, plays the note C4                  |
|                            |                                  | (middle C, C in the 4 <sup>th</sup> octave) for .6 seconds. The note is entered as a text string with |
|                            |                                  | capital letters for the note name.                                                                    |
| # text comment             | #Make sure your Hub is connected | # at the beginning of a line denotes a comment. Comments are a "best practice" by                     |
|                            |                                  | programmers to annotate their code. Comment statements are ignored when the program is                |
|                            |                                  | run. In the TI-Nspire CXII Python editor, [ctrl]+[T] toggles the statement of the current cursor      |
|                            |                                  | location from a comment to a statement that will be run.                                              |

See TI-Innovator Hub Technology eGuide for more background on Hub-specific commands – Link

See TI-Nspire CXII Python Programming eGuide for more background on Python commands - Link